## **NIT FOR WEB SITE**

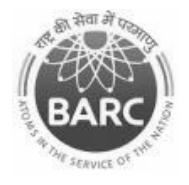

Government of India Department of Atomic Energy Bhabha Atomic Research Centre Nuclear Recycle Board, Kalpakkam

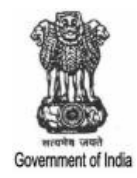

### **NOTICE INVITING e-TENDER**

#### **NIT No. BARCF/INRPK-MA/CI/TR/9/2019**

 Facility Director, BARCF, Kalpakkam – 603 102, Tamil Nadu on behalf of the President of India invites online item rate tender (in two parts), from the contractors who have carried out similar works in Central or state Government / PSU/ Autonomous body and technically & financially sound for the work "Chain Link Fencing Around Tile Hole Gr VI To Gr XVIII In CWMF Complex". The details are as mentioned below.

## **PART-A: INSTRUCTIONS AND INFORMATION**

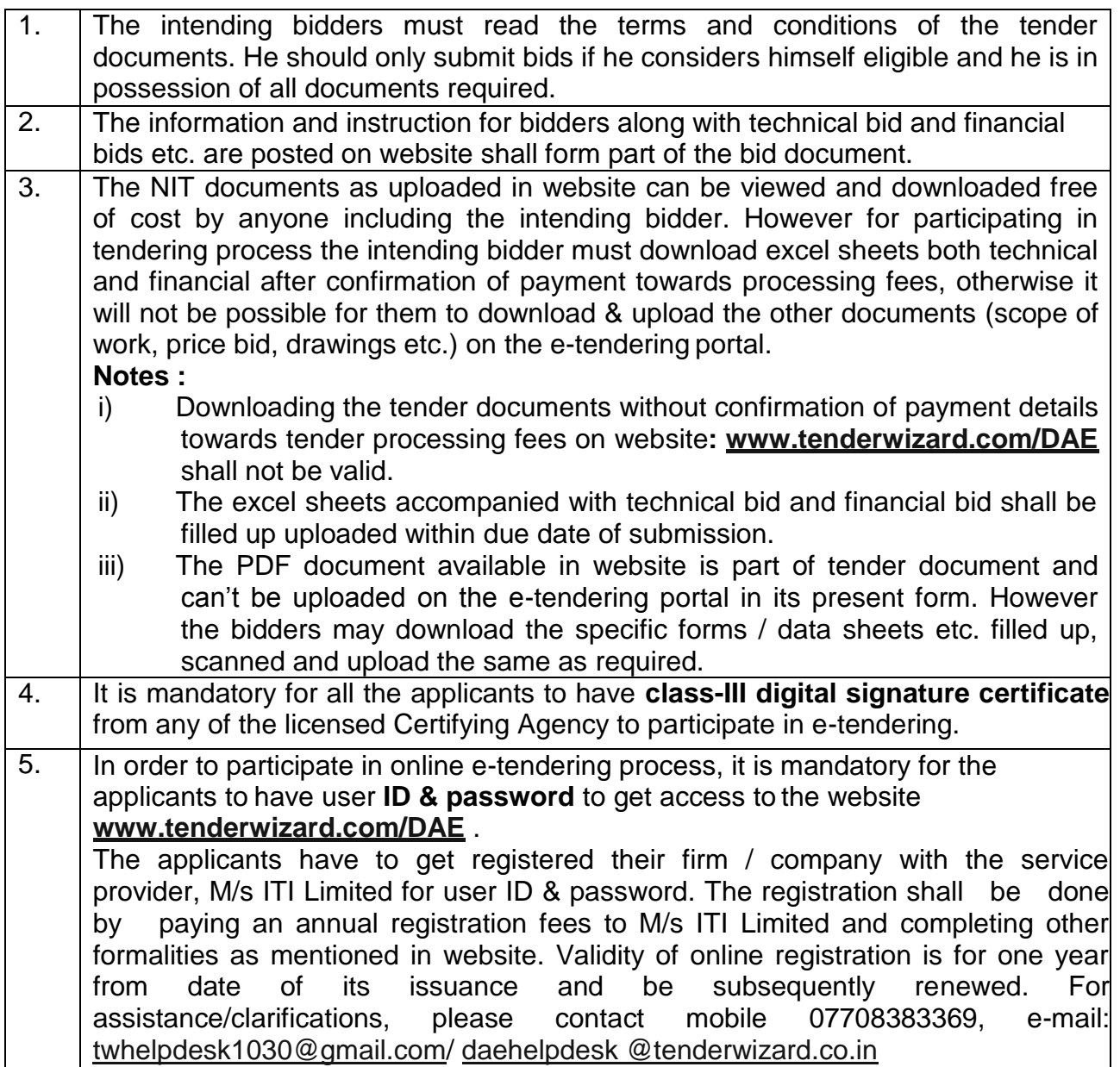

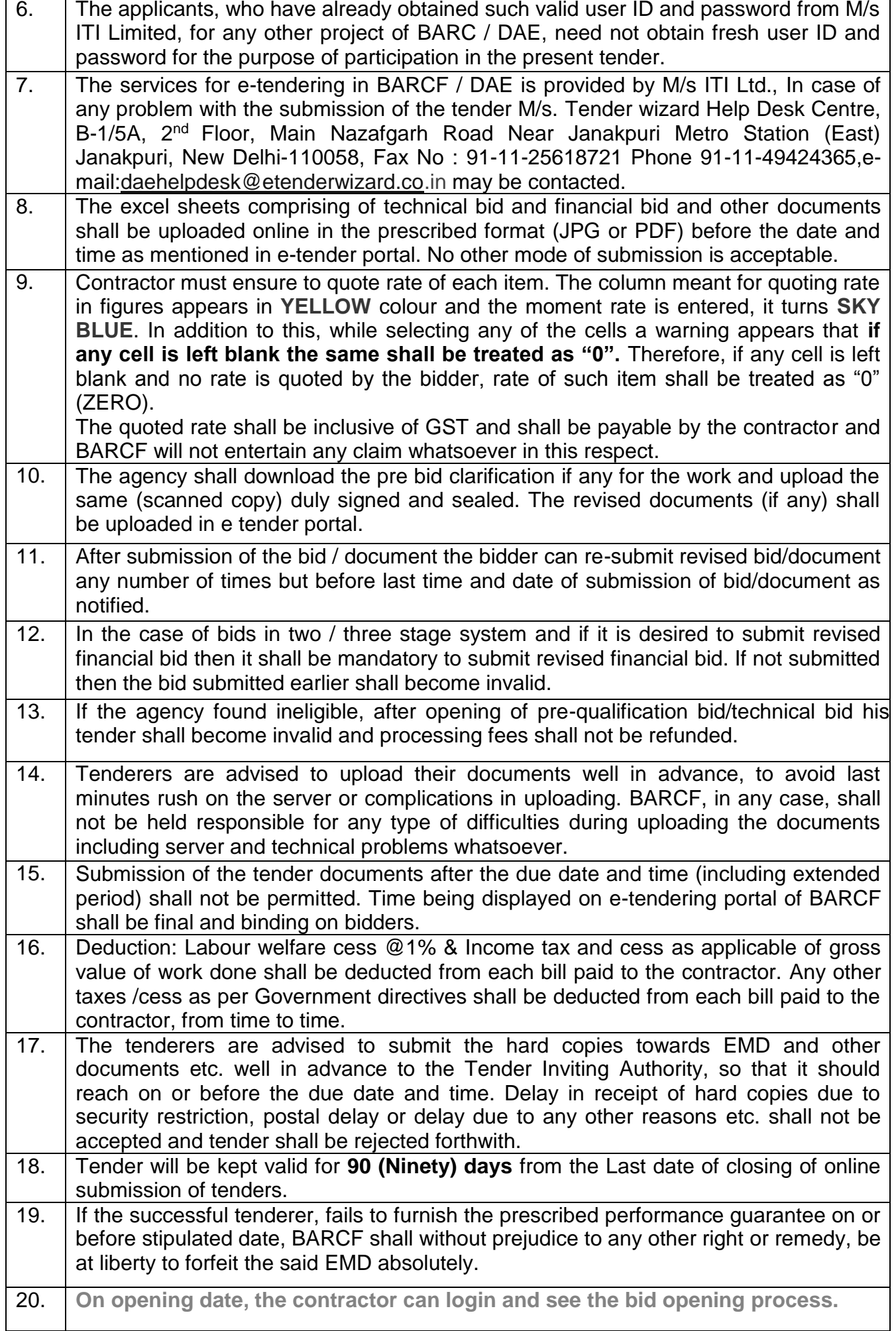

# **PART-B: NIT DETAILS**

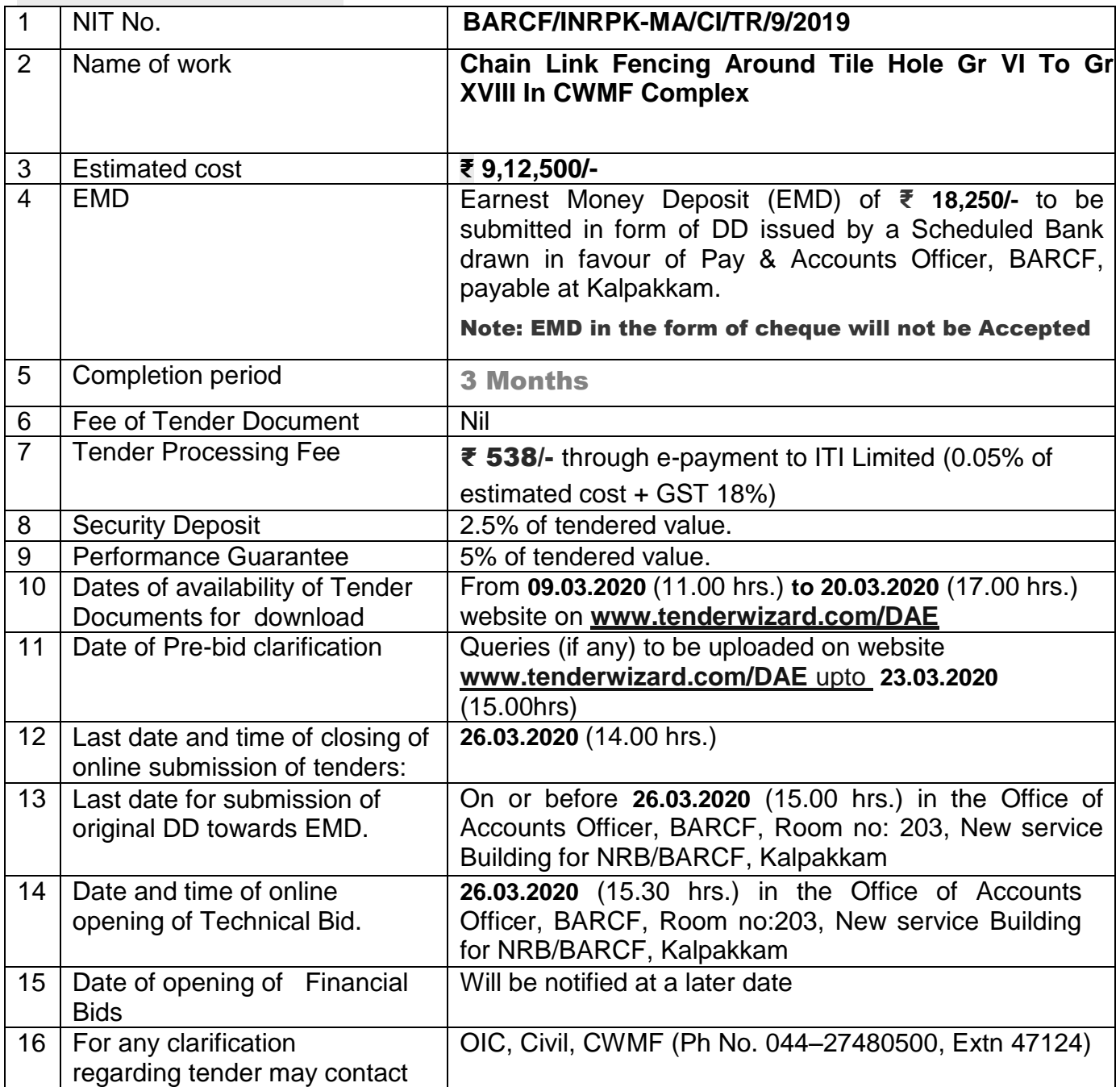

# **PART-C: REQUIREMENTS AND ELIGIBILTY CRITERIA**

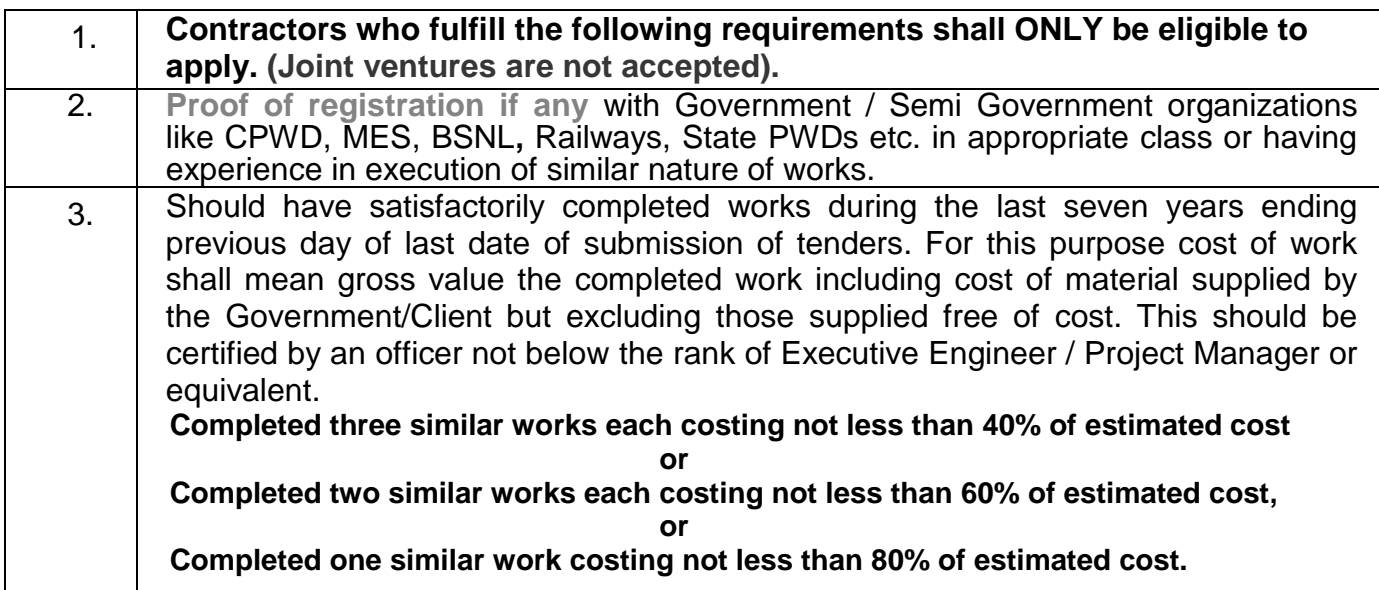

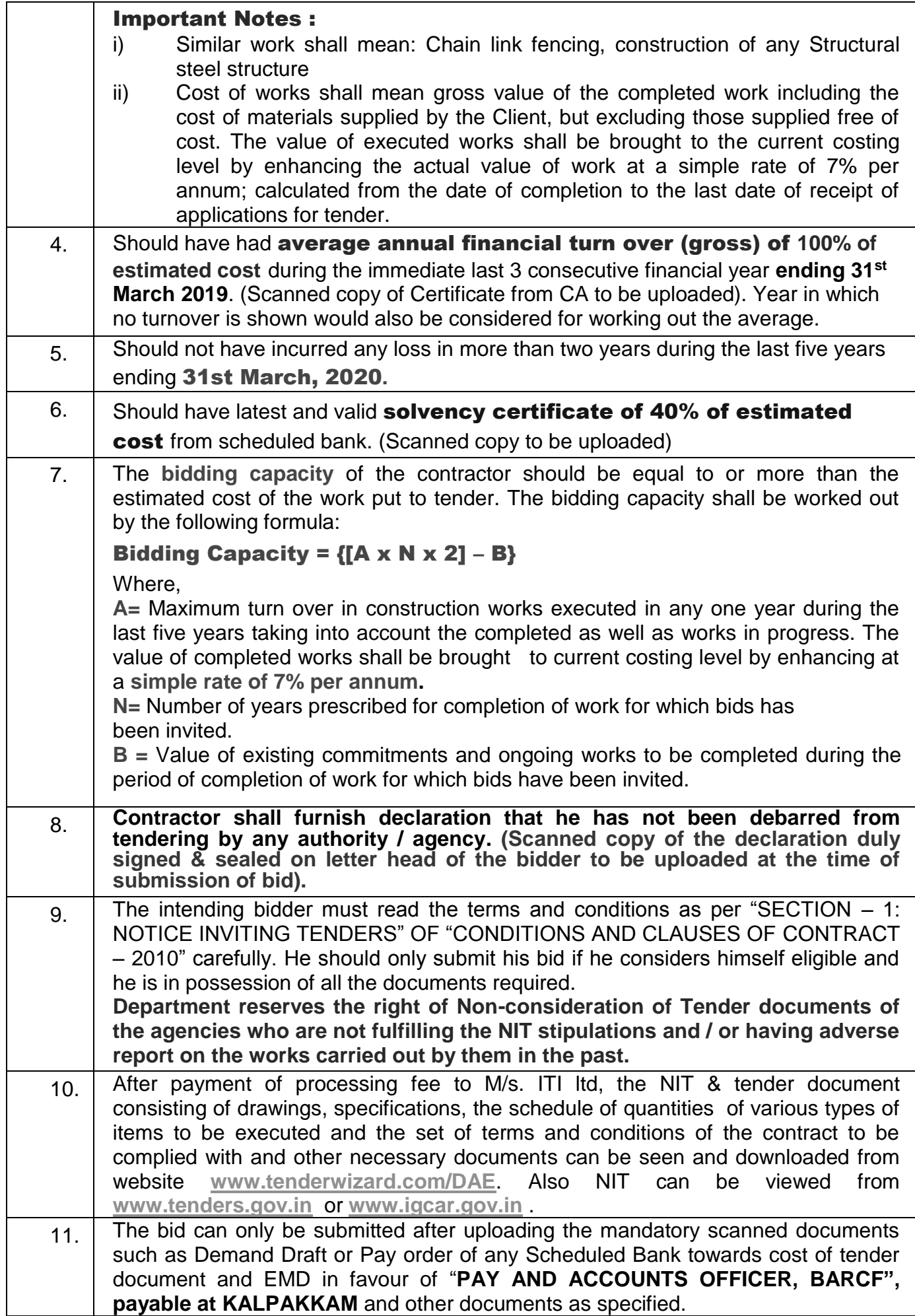

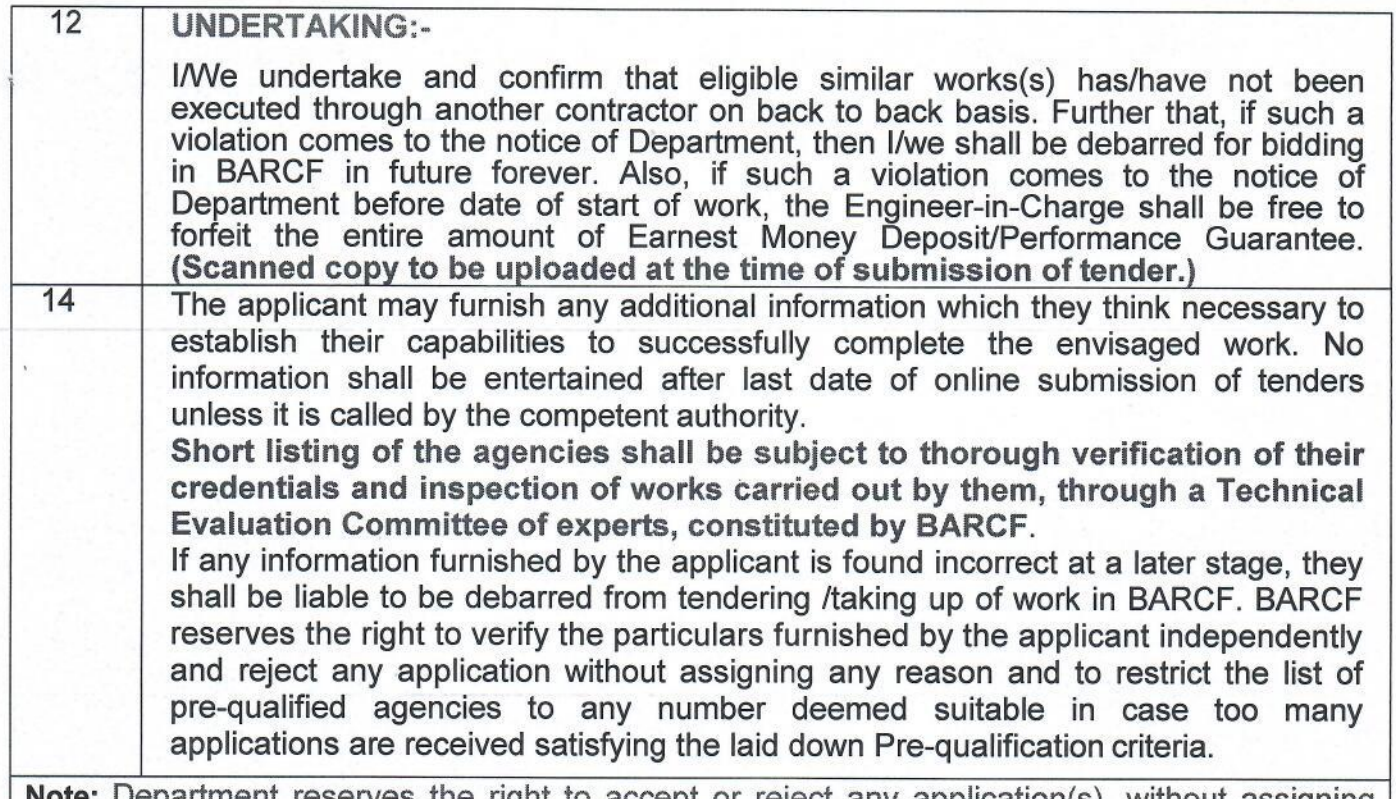

Note: Department reserves the right to accept or reject any application(s), without assigning any reason thereof. The applications with any condition shall be rejected forthwith.

# PART-D: MANDATORY DOCUMENTS TO BE SCANNED & UPLOADED

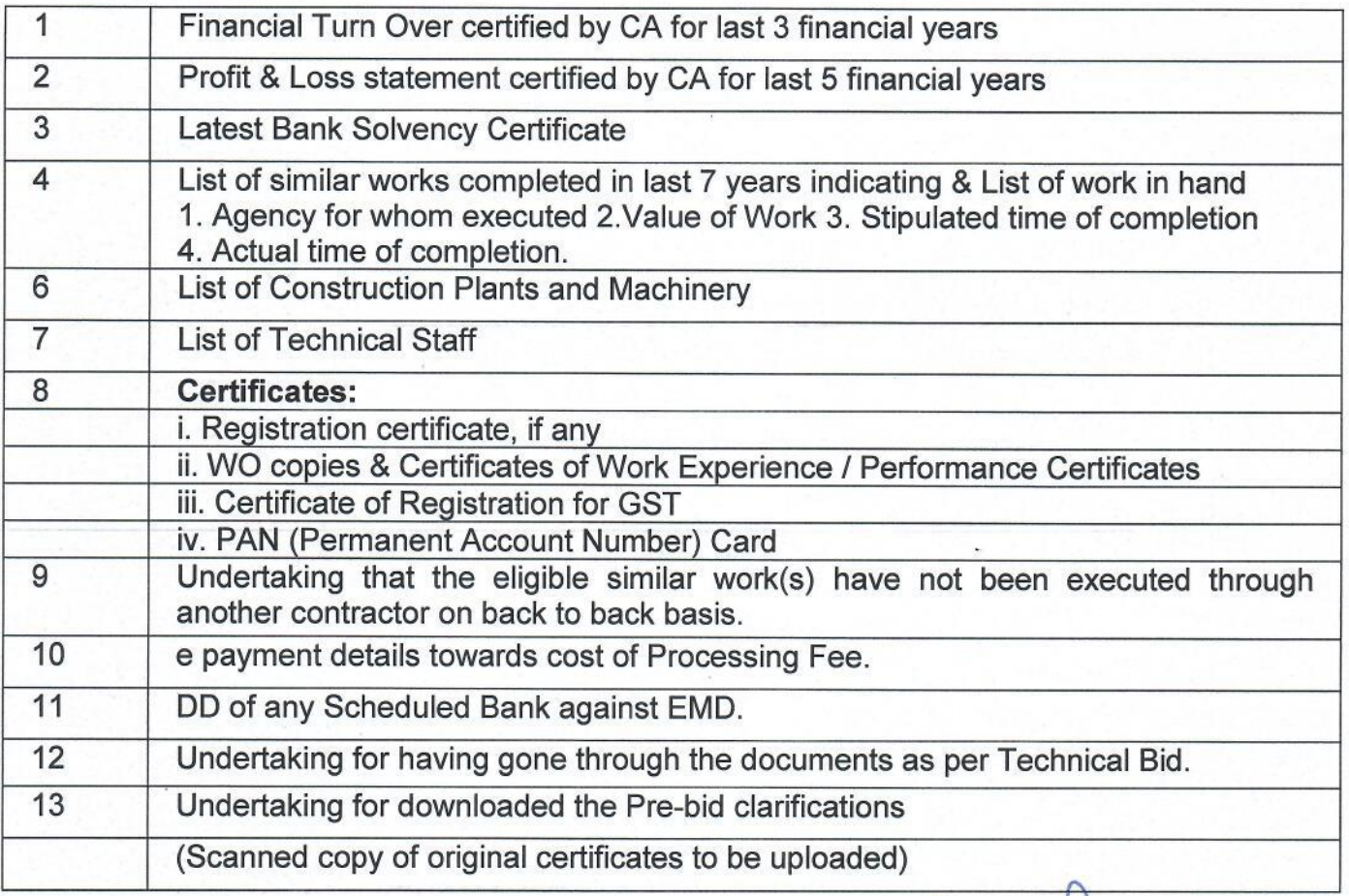

Birls - 27/2/2020

**Facility Director, BARC Facilities** For & On behalf of president of India